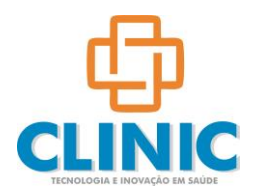

**Resumo dos projetos de desenvolvimento do PRIMEIRO TRIMESTRE de 2023. Caso tenha necessidade de um detalhamento, entre na nossa página de vídeos-treinamento. Caso persista alguma dúvida, contate nosso suporte via [suporte@clinic.med.br](mailto:suporte@clinic.med.br) com o número do projeto correspondente.**

# **CLINIC**

Projeto 007 – No relatório Resumo Financeiro de Exames por Médico Executante, foi desenvolvido RESUMO com a somatória por exame executado.

Projeto 008 – No cadastro de paciente foi desenvolvida opção para sinalização de união homo afetiva, após marcada os nomes de mãe e pai serão substituídos por "filho de" conforme instrução legal.

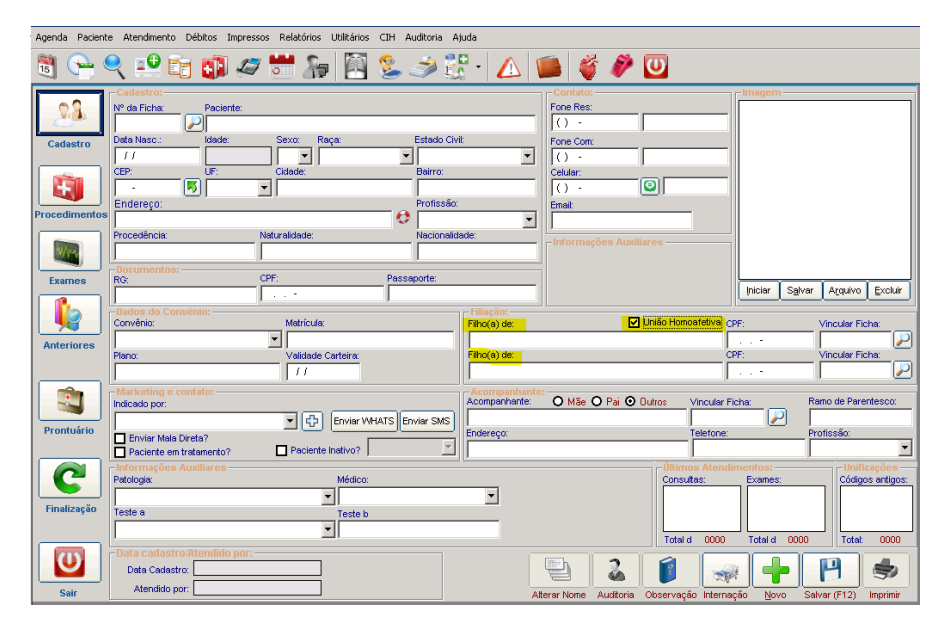

Projeto 010 – Para atender a alteração da operadora UNIMED Curitiba, desenvolvida opção para bloquear mais de XX agendamentos por dia. Esse parâmetro verifica o convênio total (soma de todos os médicos). Caso necessite por médico já temos esse parâmetro no cadastro do médico.

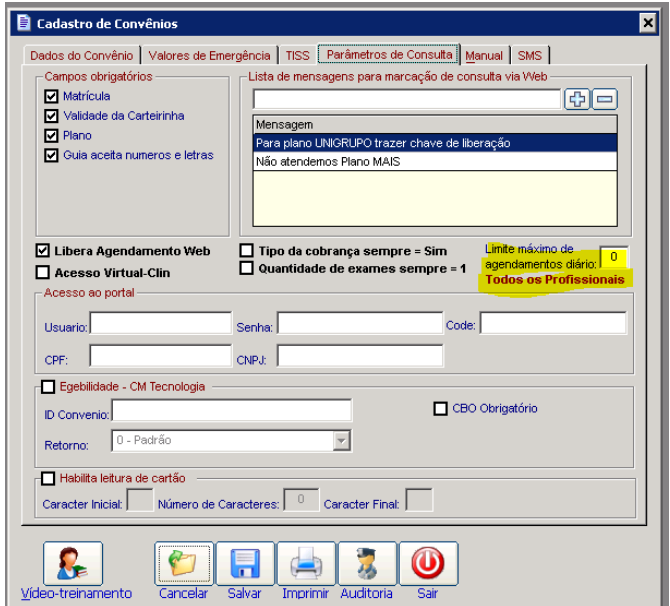

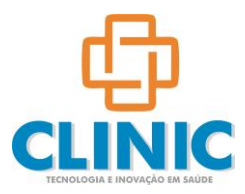

Projeto 012 – Desenvolvimento de coluna PENDENTE na tela de gerenciamento de entrega de exames (Centro de Imagem). Essa coluna tem o texto editável.

Na emissão de laudos, o usuário pode não selecionar um laudo padrão, optando por texto livre.

Na tela de pesquisa de exames foi desenvolvida opção para seleção por DIA.

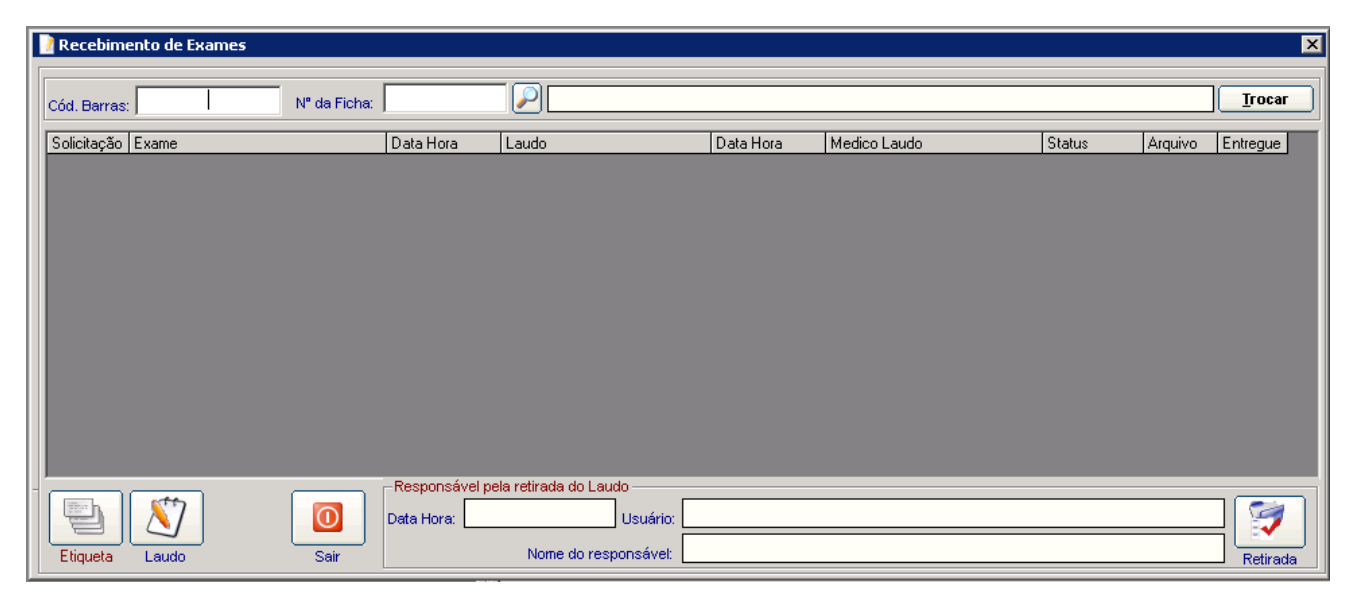

Projeto 013 – Desenvolvido novo parâmetro para habilitação de recebimento do Questionário do Paciente, para clientes com CONECTADOC. Habilitando o paciente pode enviar um formulário com suas queixas, via app do paciente e o questionário e mostrado para o médico na consulta.

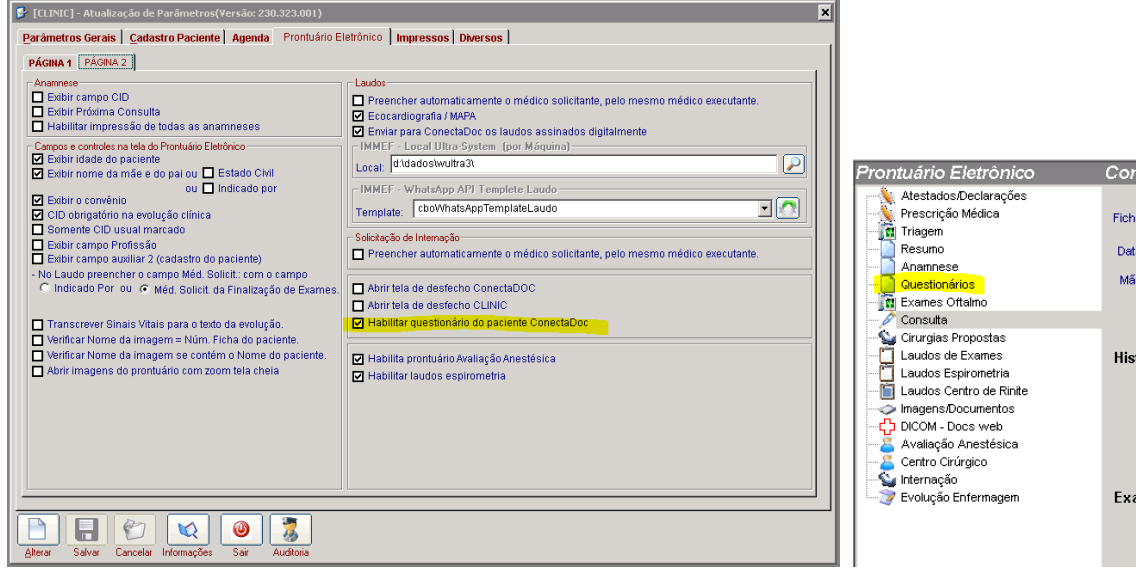

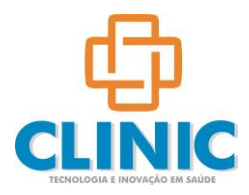

Projeto 020 – Na tela de laudo, desenvolvida mais uma opção para os clientes que executam ECOCARDIOGRAMA e agora exame MAPA

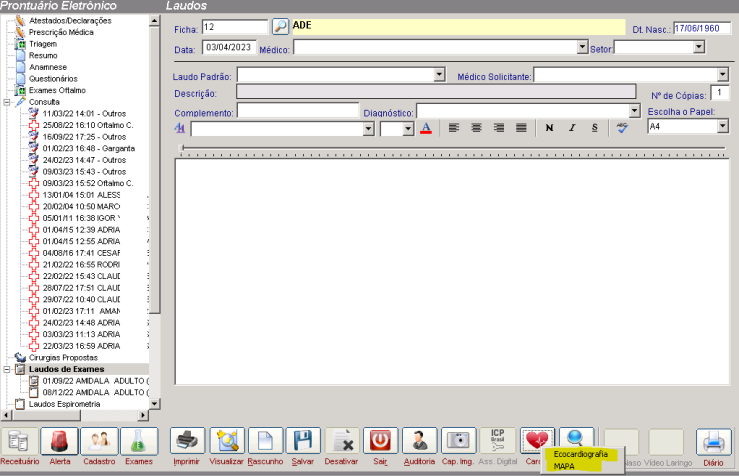

Projeto 014 – Desenvolvida opção para emissão de laudos de Espirometria – IOS e Plestimografia

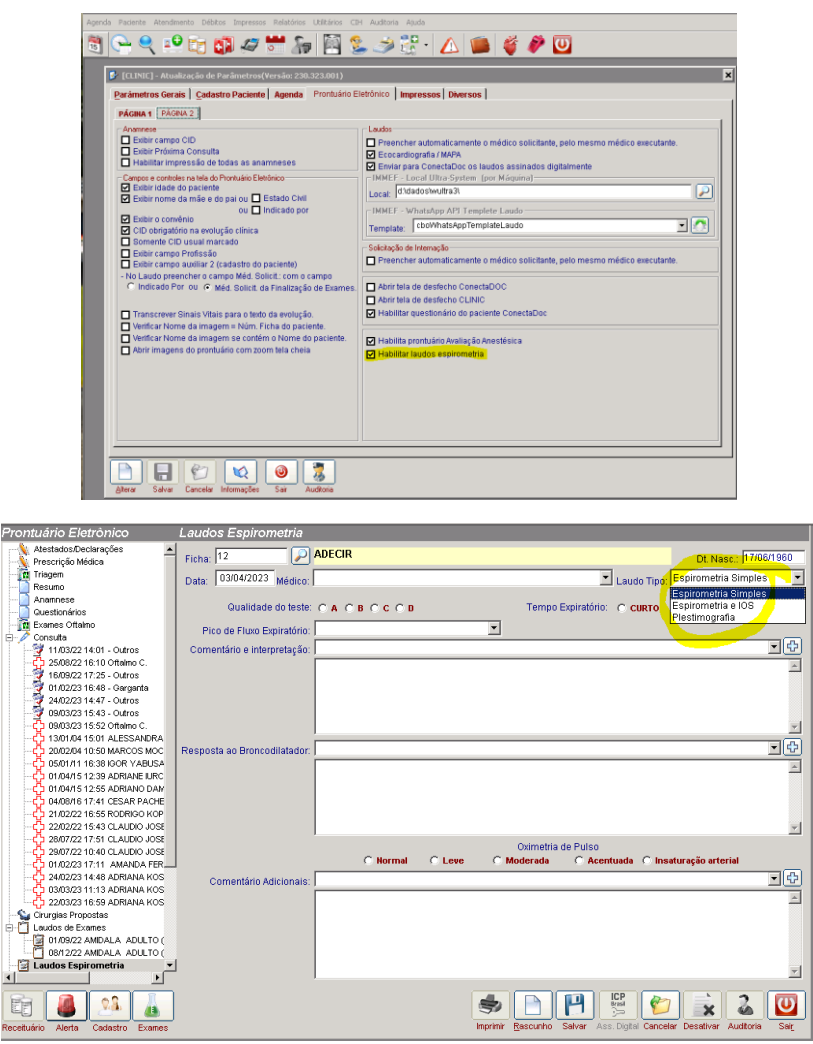

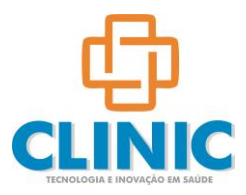

Projeto 047 – No cadastro de feriados (utilitários – gerais), uma vez cadastrados o sistema agora avisa na agenda que o dia se refere a um feriado.

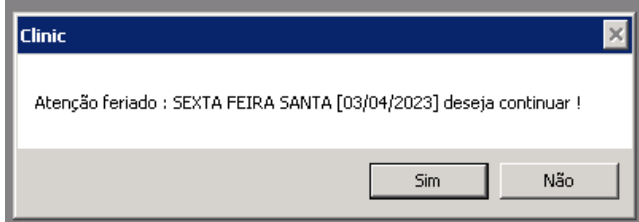

Nas tela de movimentação de Procedimento e na de Exames, foi incluído o campo de Cód.Conselho (CRM, etc) para facilitar a digitação quando necessária

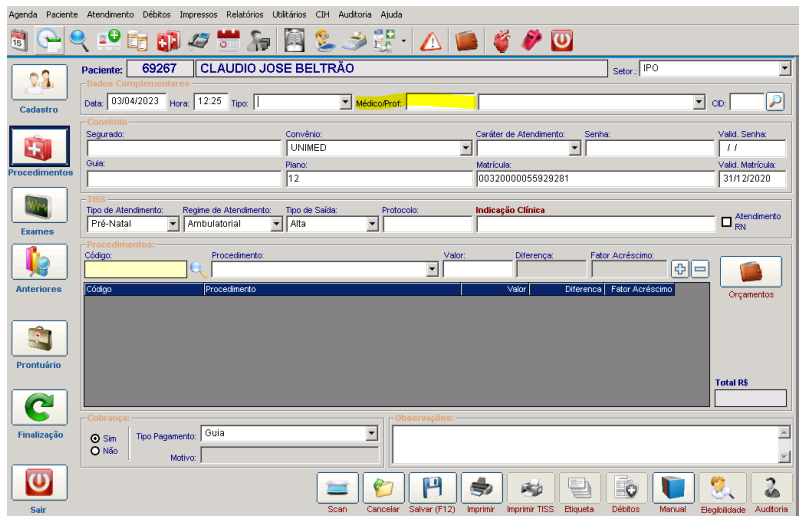

Desenvolvido novo parâmetro para manter a mesma data já selecionada no agendamento, ao trocar de médico.

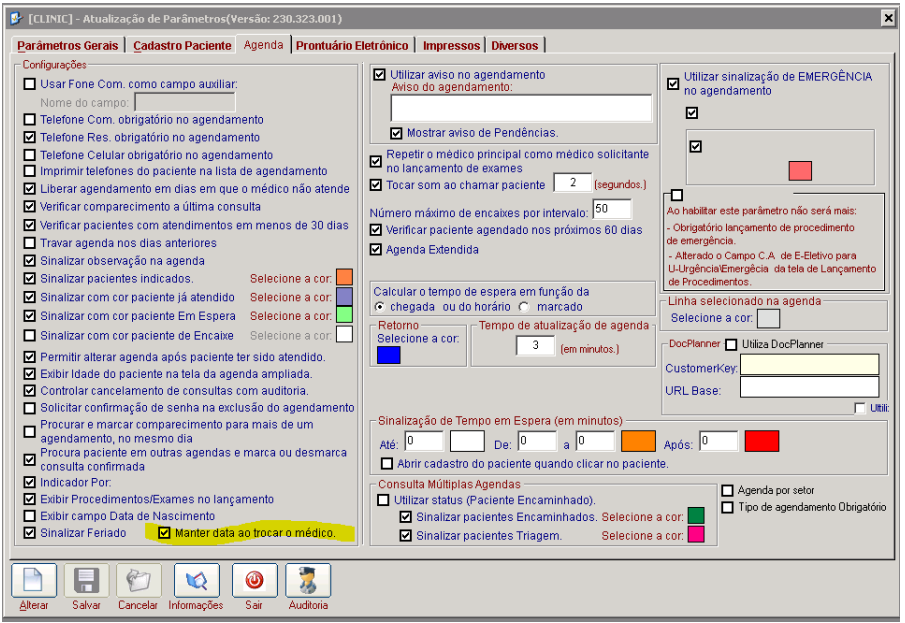

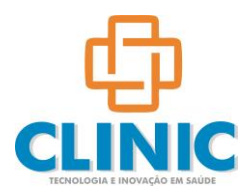

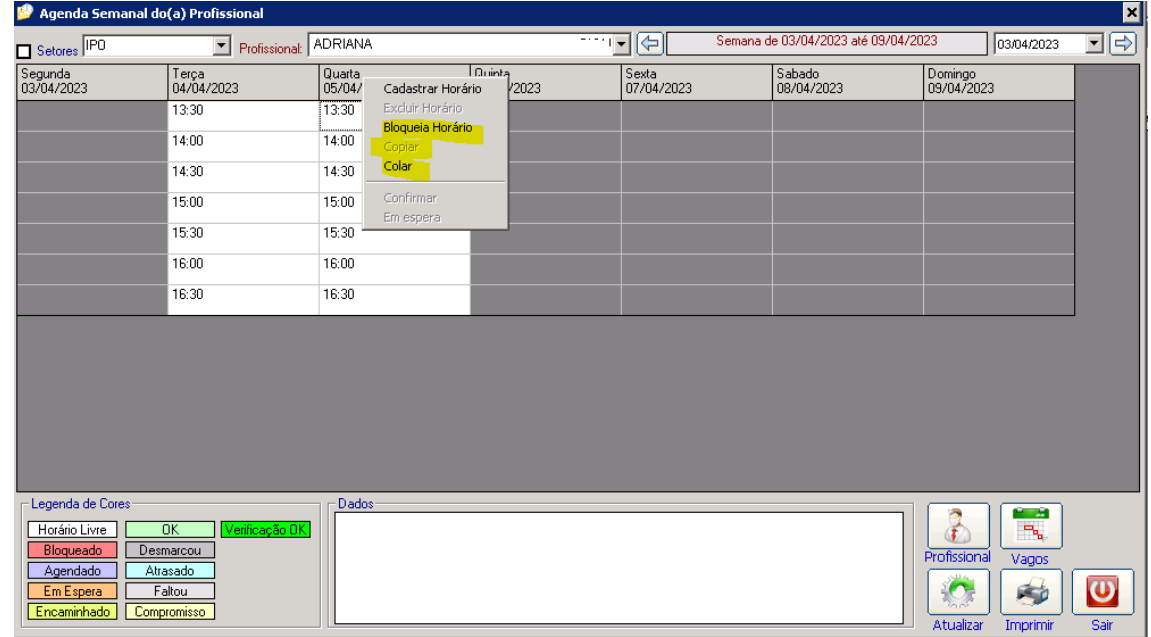

Desenvolvidas novas opções na agenda semanal como COPIAR – COLAR e BLOQUEAR horários

Projeto 054 – Tendo em vista a atualização do Sistema Windows com a exclusão das rotinas do navegador Explorer, a função de abertura dos PDF´s teve que ser alterada por questões de segurança, abrindo agora o leitor PDF cadastrado no Windows.

Projeto 055 – No monitor de chamados, desenvolvida opção para selecionar a imagem de fundo

Projeto 056 – Na tela de chamada de pacientes que fizeram check-in no TOTEM, desenvolvida opção para mostrar os atendimentos anteriores, pacientes já chamados. Também incluída opção para chamar o paciente usando WhatsApp.

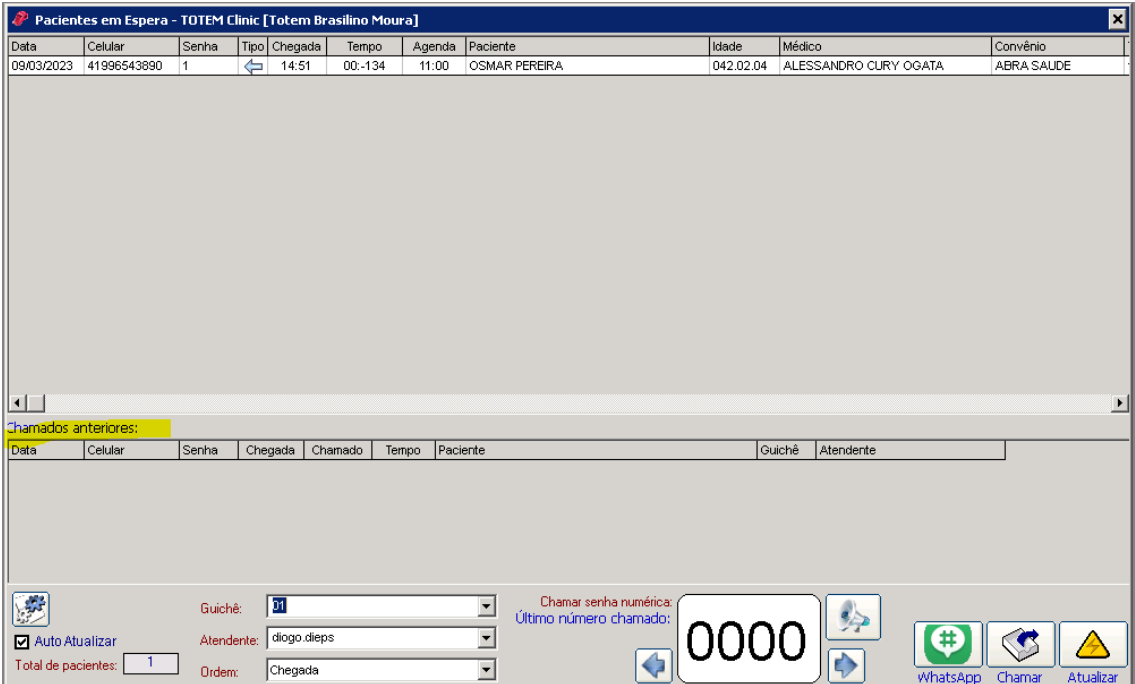

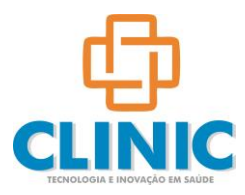

Projeto 060 – No parâmetro de "travar Médico no Prontuário", alteração para que o mesmo funcione juntamente com a permissão do profissional, no cadastro de permissões.

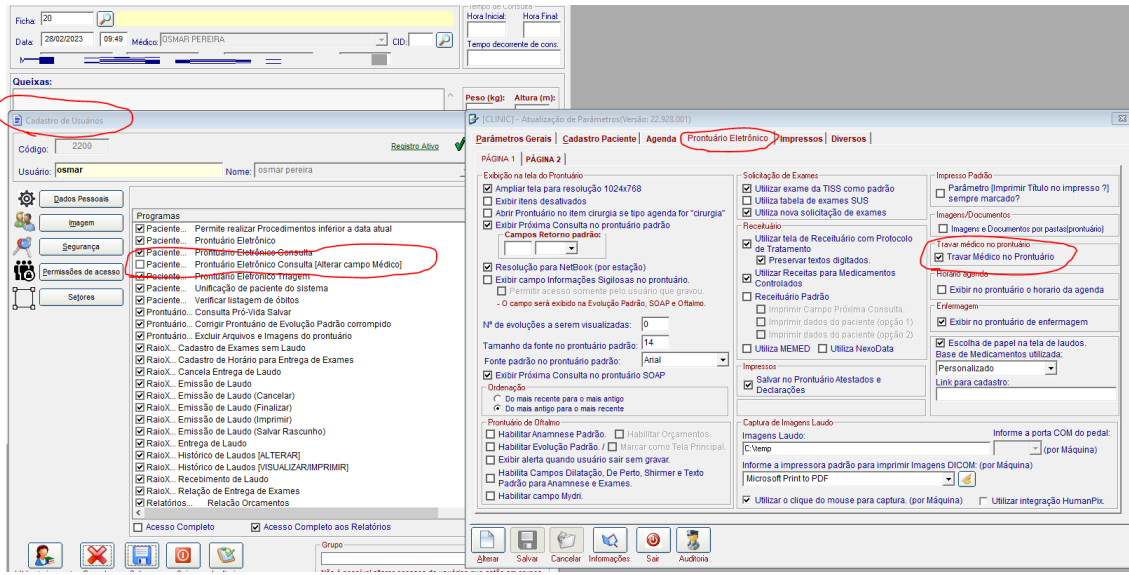

Projeto 078 – No aplicativo Monitor de Chamados, desenvolvida nova opção para um monitor único, na mesma TV-monitor, para chamar o paciente vindo da secretária (totem) e do Médico/Profissional (prontuário).

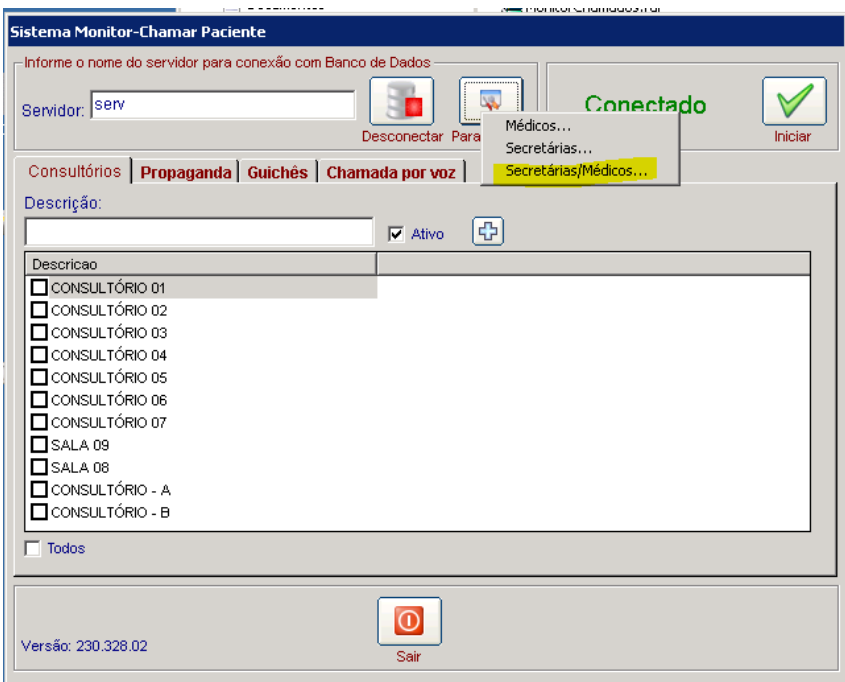

Projeto 082 – Desenvolvimento de função para integração com worklist do CEDAV, a partir da tela de Solicitação de Exames, realizada pelo médico. Com ela, agora, temos as duas opções: solicitação do médico ou movimentação do exame.

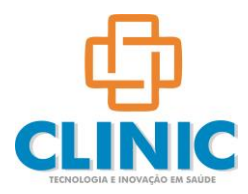

Projeto 083 – No TOTEM de auto-atendimento, desenvolvida opção para copiar-colar o paciente do checkin em mais uma agenda, a escolha do usuário. Essa opção é útil para clientes que possuem agenda de exames a partir de uma consulta (oftalmologia).

Projeto 104 – No Monitor de Chamados (médicos e secretária), incluída opção para a chamada por VOZ automatizada dos pacientes.

Projeto 109 – No cadastro de médicos/profissionais, na aba Convênios, incluída opção para emissão do relatório de Convênios Credenciados no formato excel.

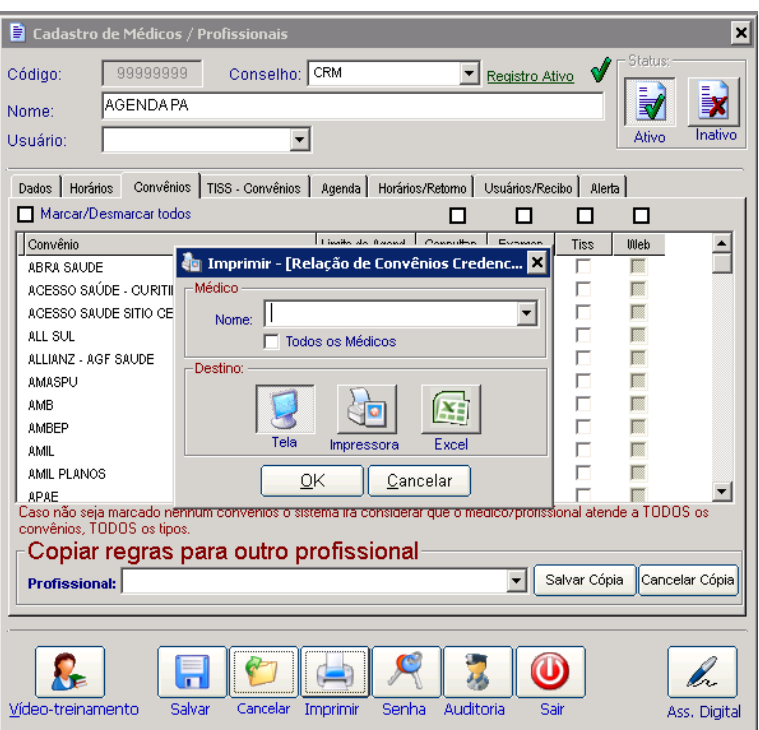

Projeto 110 – Desenvolvido parâmetro (gerais) para escolher se deseja imprimir as guias TISS com o nome do convênio.

Projeto 114 – No relatório de Pagamentos Efetuados (CAIXA), no modelo excel, incluída a coluna FORMA DE PAGAMENTO.

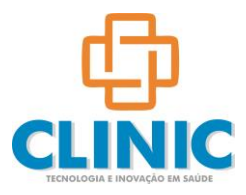

### **Cadastros** \_\_\_\_\_\_\_\_\_\_\_\_\_\_\_\_\_\_

Projeto 028 – Conta Corrente  $\rightarrow$  Gerenciamento e Criação de Tabelas de Procedimento / Exames. Unificando vários programas.

### **Convênios e Convênios Externos**

TISS 4.0 – Incluídas todas as tabelas da nova versão da TISS, além das rotinas de envio e compatibilização dos XML´s.

Projeto 009 – Nova opção na atualização de contas para atualização de exames e honorários e melhorias nas buscas da atualização de mat/med por fatura com botão de procura.

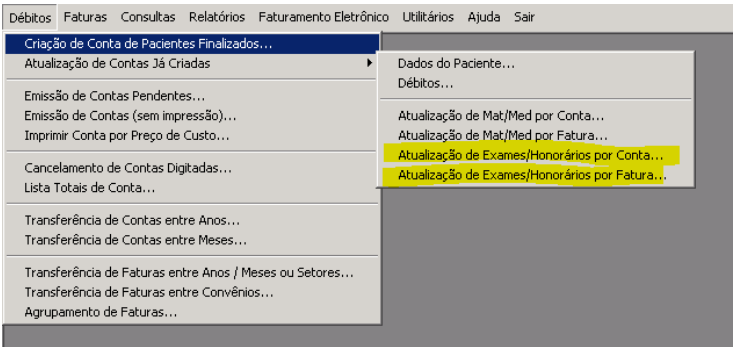

Projeto 113 – No relatório de Paciente Faturados e Não Faturados, no opção excel, incluída coluna FATURA.

Projeto 072 - CONVENIOS – Criado no botão [Exibe Totais] uma opção Rastreabilidade Esdtoque, onde o usuário poderá verificar ou imprimir os lançamentos realizados pelo Sistema Estoque na conta do paciente.

Projeto 032 – Alteração no Relatório Produtividade Faturista.

#### **Financeiro**

Projeto 016 – Na tela de localização de títulos a pagar), incluída opção para mostrar os 03 sub-totais.

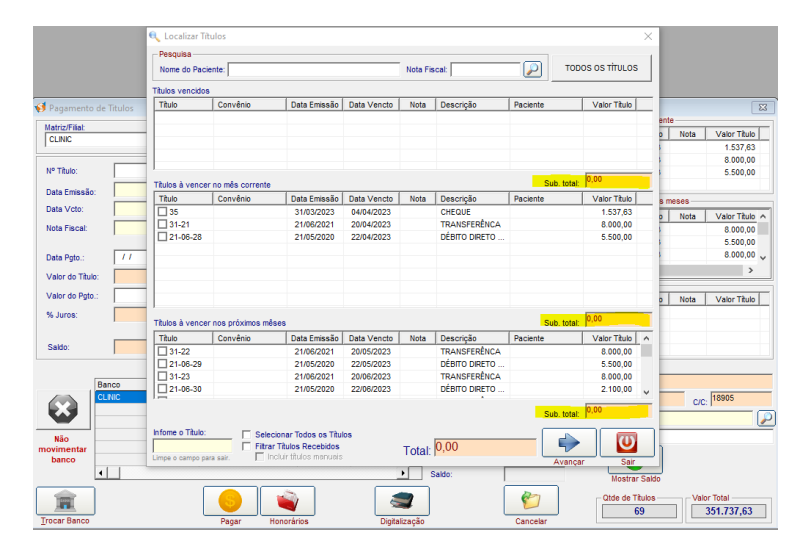

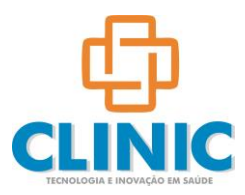

Projeto 070 – Na consulta posição de títulos (a pagar e a receber), incluída opção para pesquisar clientes e fornecedores Inativos.

Projeto 095 – Alteração no envio das RPS vindas da Prefeitura de Curitiba para adequação do protocolo https.

Projeto 100 – Melhoria no cálculo do saldo bancário em todas as telas de consulta.

## **Prescrição**

Projeto 052 – Alterada a forma de impressão da evolução médica, facilitando a leitura e economizando recursos. Padronizada com a evolução de enfermagem.

Projeto 103 – Desenvolvida opção para integração de resultados de exames em formato PDF através de pasta temporária. O serviço terceirizado (laboratório) deve postar os PDF´s no formato <**PRONTUARIO\_DATA\_HORA\_LAUDO.PDF**> na pasta abaixo indicada. Ao abrir o prontuário do paciente o sistema verifica essa pasta e se localizado algum objeto, ele é copiado para a pasta acima, já com a indicação correta e mostrado no prontuário do paciente.

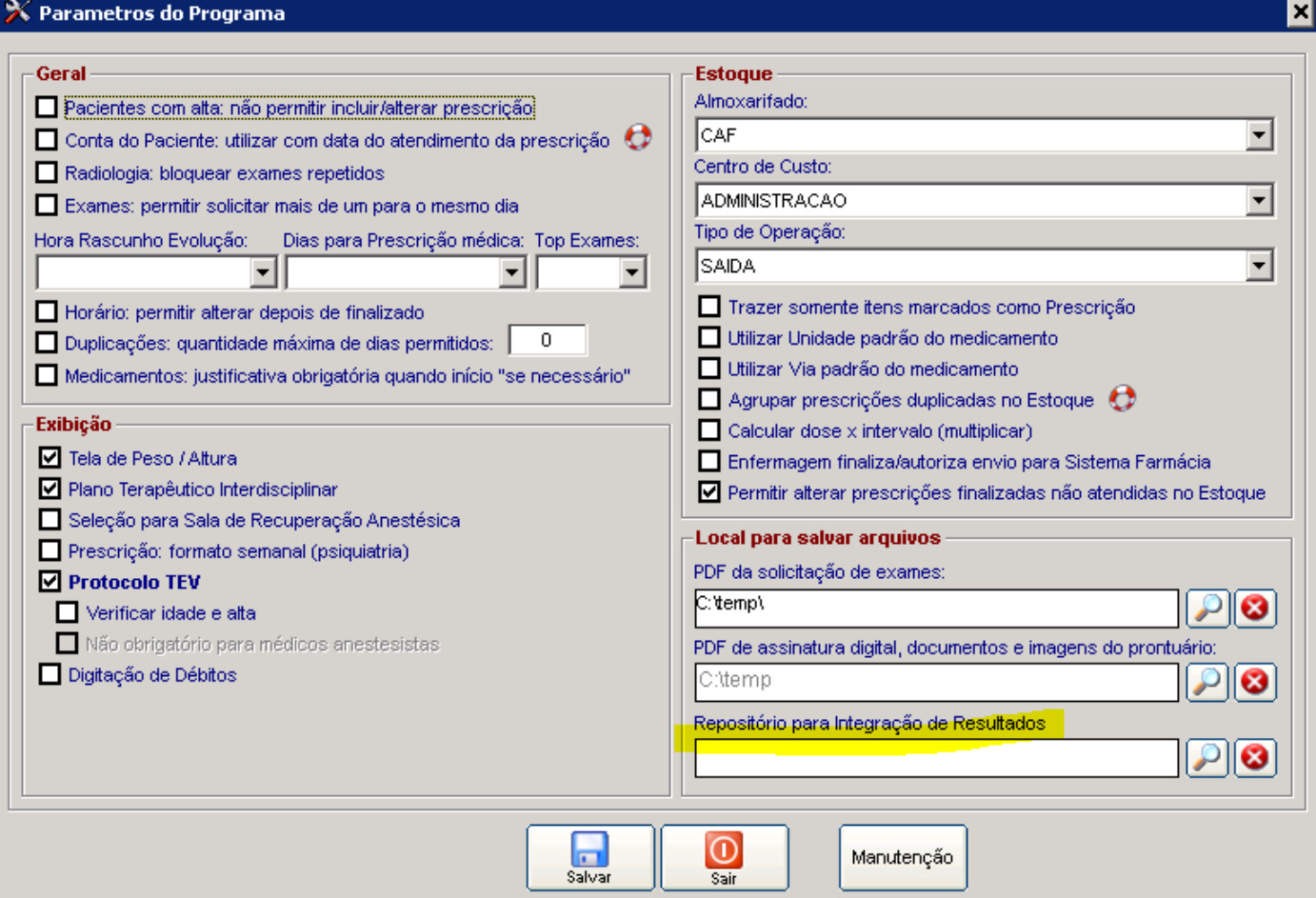

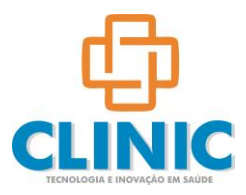

Projeto 105 – Incluímos a opção de lançamento de débitos na conta do paciente (despesas). Projeto 098 – Alteração no relatório Relação de Exames Solicitados.

### **Indicadores**

Projeto 075 – Alterada pesquisa de matriz-filial para não mostrar se o registro estiver como Inativo.

### **Internação**

Projeto 075 – Alterada pesquisa de matriz-filial para não mostrar se o registro estiver como Inativo.

Projeto 068 – Alteração no Relatório IBGE

### **Estoque**

Projeto 119 – Incluído novos campos na geração da planilha em Excel, no programa de Cotação.

Projeto 091 – Alteração no Menu Cotação / Ordem de Compra (Unificados).

Projeto 090 - Cadastro de Produtos - Novas Permissões (campos: Unidade Conta Corrente, Brasíndice / Simpro e aba[Faturamento].

Projeto 081 - Saida por Paciente - KIT´s - botão [Estorno]. Alteração no programa de Saída por Paciente (ordenação) e novo botão [Cancelar itens]. Ao carregar um kit o usuário pode utilizar este botão para já cancelar os produtos devolvidos mais rapidamente.

Projeto 046 - Relação de consumo por paciente, com opção em ordem alfabética.

Projeto 024 - Entrada de Nota Fiscal com opção de visualizar o Alerta criado no cadastros de fornecedores. Opção para habilitar no Sistema Cadastros  $\rightarrow$  parâmetros do sistema  $\rightarrow$  aba [Estoque]  $\rightarrow$  aba [Entradas].

Projeto 011 – Alteração no relatório de Kits Produzidos.